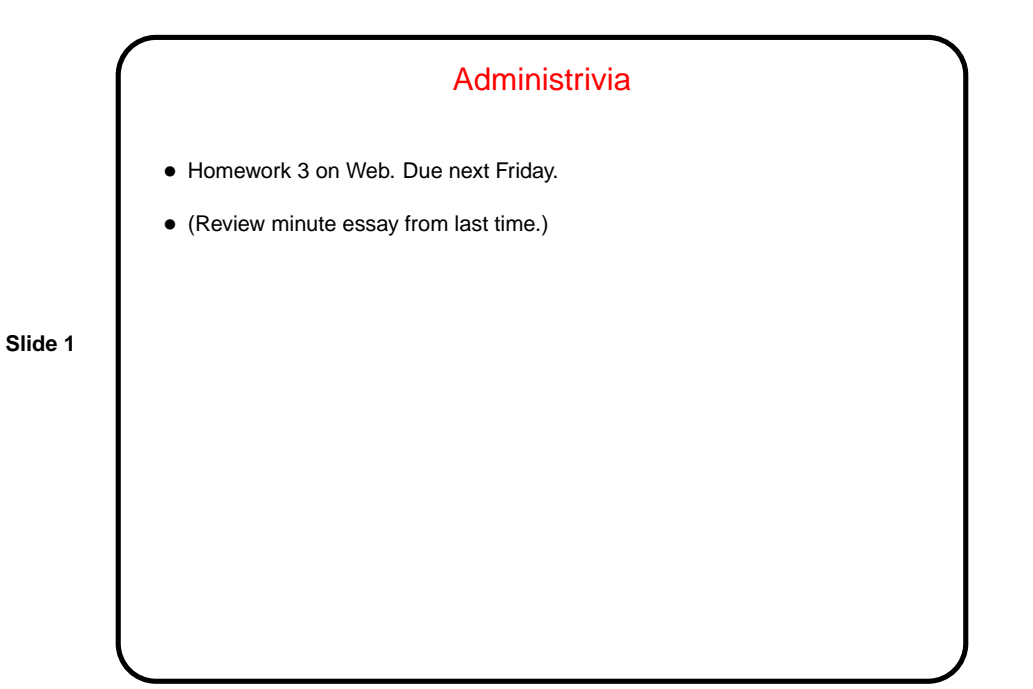

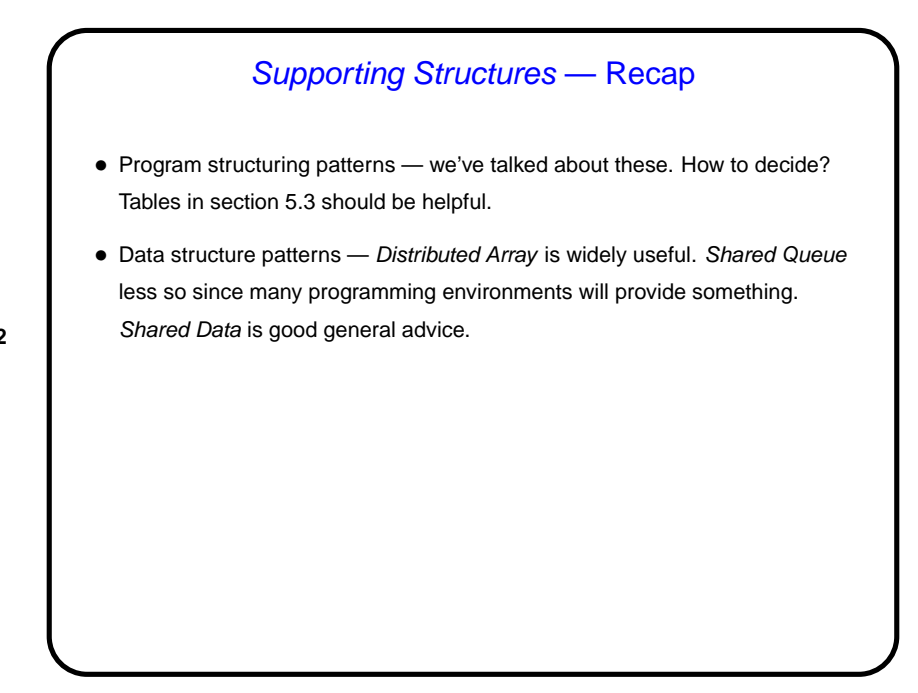

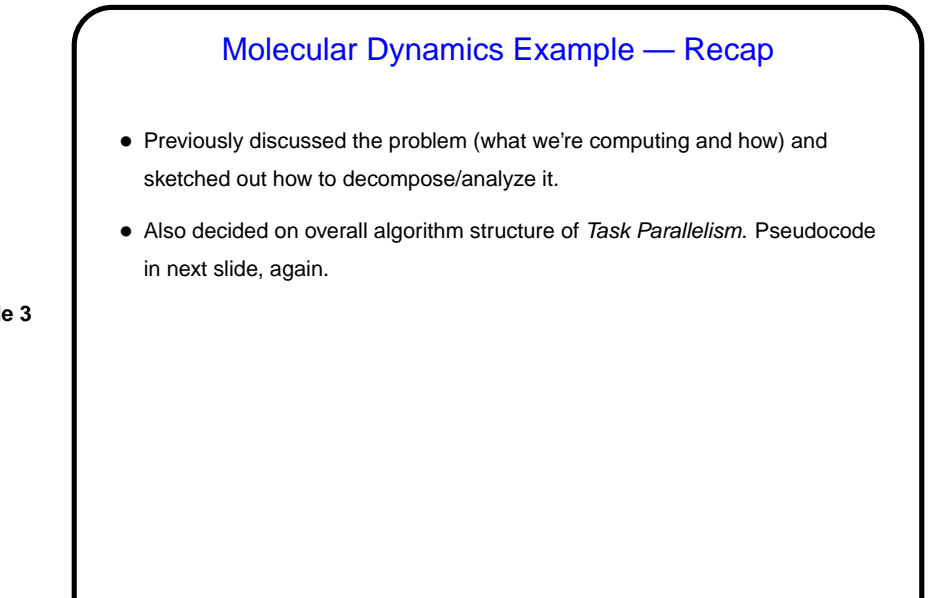

**Slide 3**

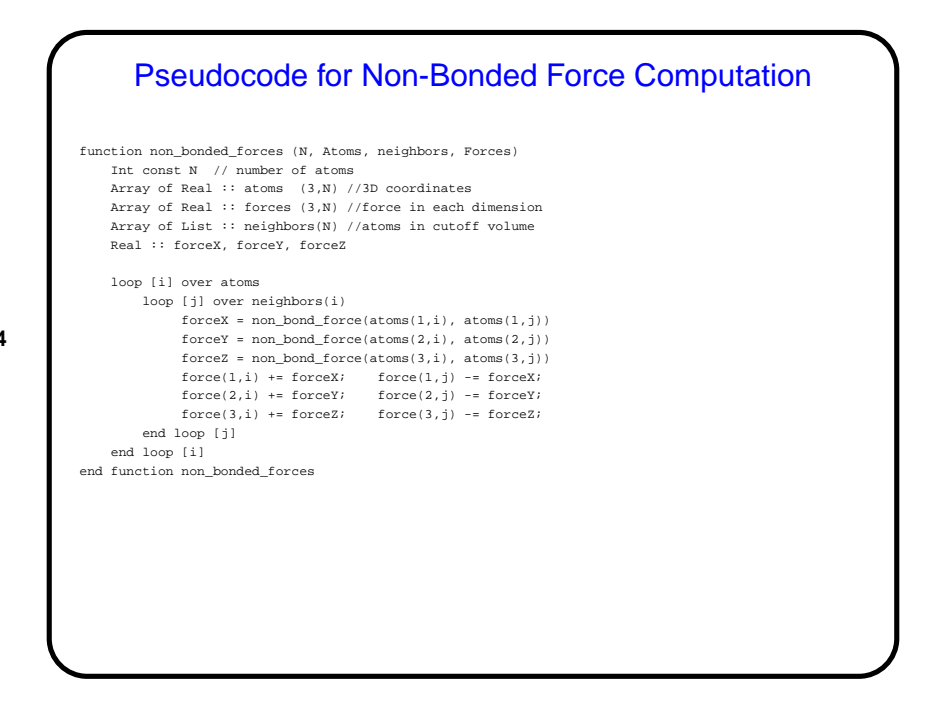

![](_page_2_Figure_2.jpeg)

## Design of Program for Molecular Dynamics

- Finally, we turn the design into code, probably using patterns from Supporting Structures design space, and possibly some information/understanding from Implementation Mechanisms.
- Based on previous design steps, consider Loop Parallelism and/or SPMD. Decide based mostly on target platform.

# Molecular Dynamics and SPMD — Key Design **Decisions**

- Only parallelize computation of non-bonded forces, since that's most of the computational load.
- Keep a copy of the full force and coordinate arrays on each node.

**Slide 7**

- Have each UE redundantly update positions and velocities for the atoms (i.e., assume it's cheaper to redundantly compute these terms than to do them in parallel and communicate the results).
- Have each UE compute its contributions to the force array and then combine (or reduce) the UEs' contributions into a single global force array copied onto each UE.

### Molecular Dynamics and SPMD — Code

- Slightly more detailed sequential pseudocode in figure 5.7 (p. 134).
- MPI main pseudocode in figure 5.8 (p. 135). Compare to figure 5.7.
- Pseudocode for computation of non-bonded forces in figure 5.9 (p. 136). Compare to sequential pseudocode in figure 4.4 (p. 72).

- Pseudocode for computation of neighbor list in figure 5.10 (p. 137). Notice that we exploit the symmetry resulting from Newton's third law.
- A remaining decision how to distribute atoms among UEs. Cyclic distribution is easy and will probably work okay. If not, could do something more complex — define "owner-computes filter" — boolean function of ID and loop iteration.
- Notice that we could do this in OpenMP too.

![](_page_4_Figure_2.jpeg)

![](_page_4_Figure_3.jpeg)

# Minute Essay

• Which of the Algorithm Structure patterns we talked about seems like a good fit for the "game of life" program as described? (Choices include Task Parallelism (like the numerical integration example), Divide and Conquer, Geometric Decomposition (like the heat equation), Recursive Data, Pipeline, and Event-Based Coordination.)

**Slide 11**

**Slide 12**

• What other pattern(s) we've talked about recently seem like they might be useful?

# Minute Essay Answer • Geometric Decomposition seems like a good fit. • Distributed Array should also be useful, for the distributed-memory version anyway.